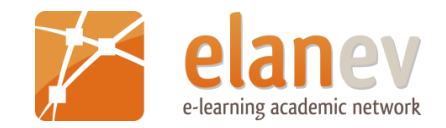

# Mein Kurs online im Lernmanagementsystem - was rechtlich als Dozent/in zu beachten ist

Janine Horn

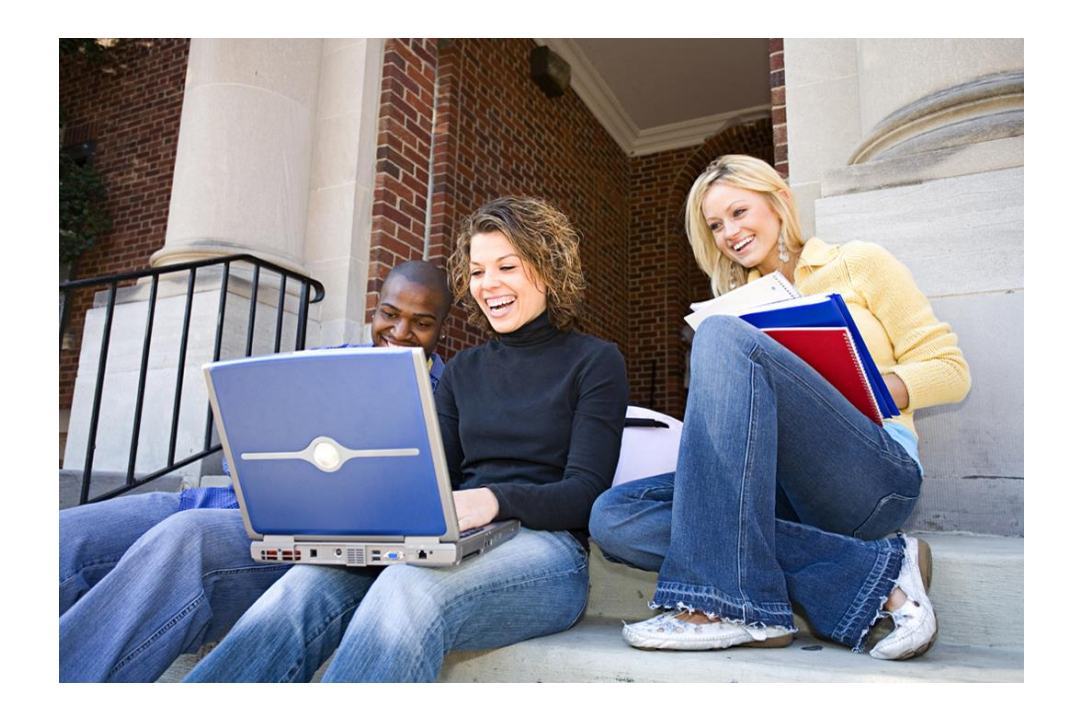

# Überblick

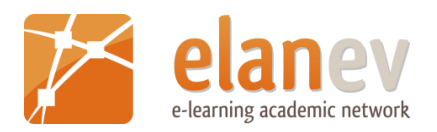

- 1. Einführung Urheberrecht
- 2. Inhalte in das LMS einstellen
- 3. Links auf Web-Inhalte setzen
- 4. Wikis betreiben
- 5. Skripte erstellen und bearbeiten

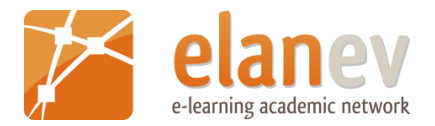

# Einführung Urheberrecht

# Grundlagen des Urheberrechts

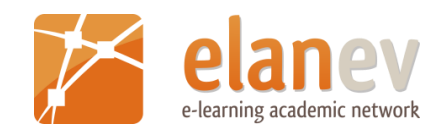

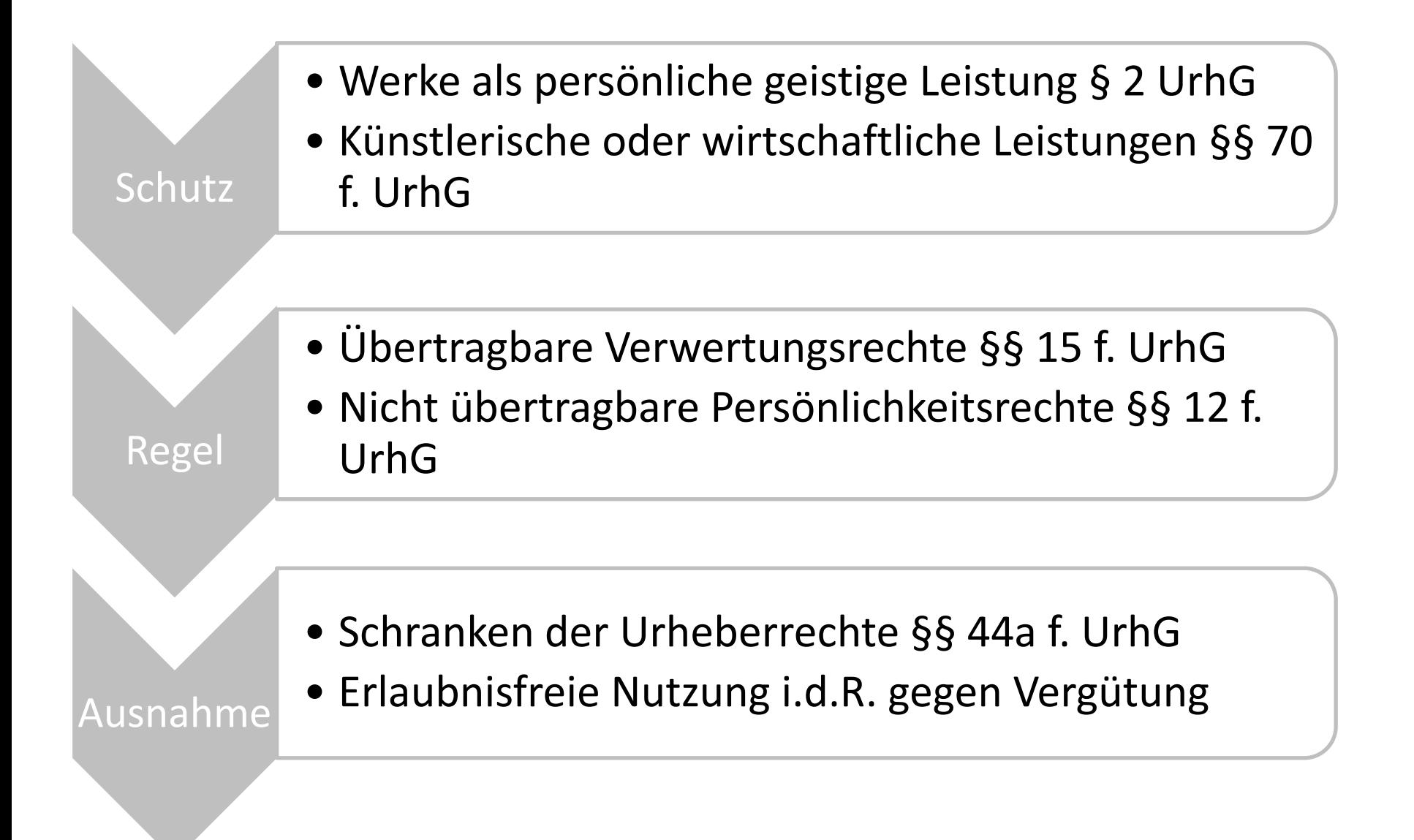

## Urheberrechtlich geschützte und freie Inhalte

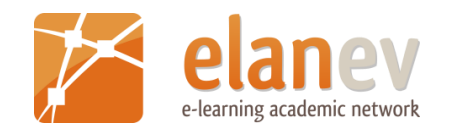

- Beispiele geschützte Inhalte
	- Texte, Bilder, audiovisuelle Inhalte, Musiksequenzen
	- Forschungsdaten, [wiss./techn. Darstellungen](http://www.spiegel.de/video/gewinner-des-science-visualisierungs-wettbewerbs-video-1250626.html), Fragenkataloge, Lehrpläne, Lernspiele
- Nach UrhG frei verwendbar
	- Amtliche Inhalte
	- Ablauf der Schutzfrist
	- Nicht urheberrechtsschutzfähige Inhalte
- Dennoch Schutz im Einzelfall
	- Bearbeiterurheberrecht
	- Leistung des Herausgebers
	- Leistung des Verfassers
	- Datenbankhersteller

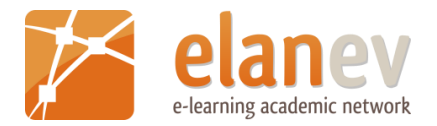

# Inhalte in das LMS einstellen

# Rechtliche Rahmen im Überblick

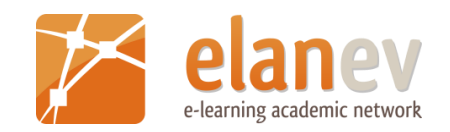

- § 52a UrhG erlaubt digitale Nutzungen nur für Berufsbildungskurse (im Sinne des [BBiG](http://www.gesetze-im-internet.de/bbig_2005/index.html))
- Rahmenverträge des dvv mit VG gegenwärtig nur analoge Kopien für Kursteilnehmer
- Für normalen VHS-Kurs dürfen Texte, Bilder, Musik, Filme grdsl. nicht ohne vorherige Erlaubnis des Rechteinhabers in das LMS gestellt werden

#### **Was tun?**

- Inhalte selbst erstellen
- Inhalte verwenden, die unter freien Lizenz [\(CC,](http://de.creativecommons.org/was-ist-cc/) GFDL) stehen
- Lizenz bei VG einholen
- Lizenz bei Rechteinhaber (Verlag, Agentur, Urheber) einholen
- Auf Inhalte verlinken

## Inhalte in das LMS nach § 52a UrhG richtig einstellen

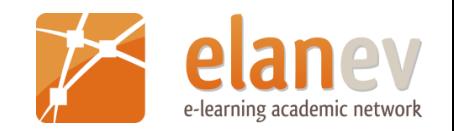

- $\checkmark$  Handelt es sich um veröffentlichte Inhalte?
- Beschränkungen für Schulbücher und Kinofilme beachtet?
- $\checkmark$  Nur die zur Online-Verwertung erforderlichen Änderungen und Speicherungen vorgenommen?
- (Verhindert gewähltes Format den Download durch Kursteilnehmer?)
- $\checkmark$  Quelle korrekt genannt?
- $\checkmark$  Sind die Inhalte zur Stoffvermittlung erforderlich und geeignet?
- $\checkmark$  Ist der Zugriff auf Inhalte technisch nur für Kursteilnehmer möglich?
- Erfolgt Bereitstellung im zulässigen Umfang und Dauer?
- $\checkmark$  Keine kommerziellen Zwecke verfolgt?
- $\checkmark$  Vergütung über entsprechende VG erfolgt?

# Wem, wie viel und wie lange?

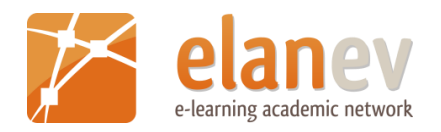

- Umfang und Dauer
	- Einzelne Zeitschriftenbeiträge
	- Werke geringen Umfangs bis 25 Seiten
	- Kleine Teile eines Werkes bis 12% eines Buches
	- Bereitstellung für Dauer der Ausbildungseinheit
	- Beachtung der Befristung bis 2014, danach Nutzungsverbot
- Abgegrenzter Nutzerkreis
	- Bestimmt abgegrenzter Kreis von Kursteilnehmern
	- Maßgeblich ist Eingrenzung auf bestimmten Kurs
	- Vor Bereitstellung der Inhalte

Welche Zwecke und welche Angaben?

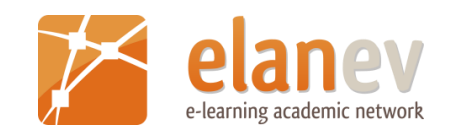

- Zur Verwendung geboten
	- Zugänglichmachung darf nicht kommerziellen Zwecken dienen
	- Keine Kursgebühr
	- Ausnahme: Kostendeckende Gebühren
	- Angemessenes Lizenzangebot des Rechteinhabers schließt evtl. Anwendung des § 52a aus
- Aufbereitung und Quellenangabe
	- Nur Änderungen und Speicherungen, die unmittelbar zur Online-Verwertung erforderlich sind
	- Kopierschutz nicht eigenständig entfernen, sondern Anspruch auf Freigabe bei Rechteinhaber geltend machen!
	- Quellenangabe (Autor und Herausgeber) bzw. dokumentierte Recherche wenn Quelle nicht bekannt

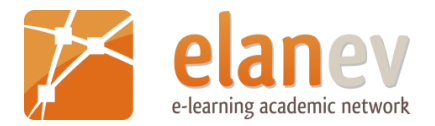

# Links auf Web-Inhalte setzen

# Inhalte richtig verlinken

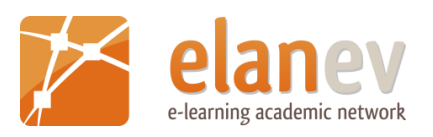

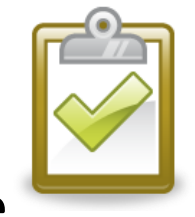

- $\checkmark$  Geht der Link auf die Startseite?
- $\checkmark$  Geht der Link direkt auf die Unterseite und werden keine erkennbaren technische Schutzmaßnahmen umgangen?
- $\checkmark$  Ist beim Embedded Linking der eigentliche Anbieter benannt und erkennbar (z.B. YouTube-Logo im Player) und werden keine erkennbaren technischen Schutzmechanismen umgangen?
- $\checkmark$  Erlauben die Nutzungsbedingungen beim Embedded Linking die Einbindung in die eigene Webseite?
- $\checkmark$  Ist bei Links aus redaktionellen Beiträgen als Beleg zu einer Aussage oder einem Thema auf erkennbar rechtswidrige Inhalte eine deutliche Distanzierung und ein Hinweis auf die Rechtswidrigkeit der Inhalte erfolgt?

## Anzunehmendes Einverständnis des Rechteinhabers

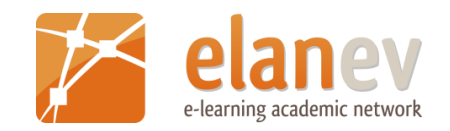

- Links auf die Startseite eines Web-Angebots sind auf rechtmäßige Inhalte uneingeschränkt zulässig
- Links auf Unterseiten sind nur dann zulässig, sofern der Zugriff nicht durch eine erkennbare (auch nicht wirksame) technische Schutzmaßnahme beschränkt wird
- Trefferlisten von Suchmaschinen dürfen Vorschaubilder anzeigen, sofern der Anbieter der "geframten" Inhalte keine technischen Schutzmaßnahmen gegen die Indexierung durch Suchmaschinen vorgenommen hat
- Das Einfügen fremder Inhalte in die eigene Webseite mittels Frame kann nur zulässig sein, wenn erkennbar bleibt, dass die Inhalte von einem anderen Anbieter stammen (endgültige Urteil des BGH steht noch aus)

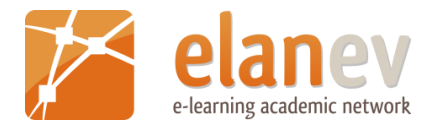

# Wikis betreiben

### Nutzungsrechte an eingestellten Inhalten

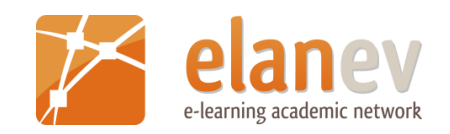

#### **Einstellender Nutzer ist Autor**

- Bearbeitung und Verwertung eingestellter Inhalte grundsätzlich nur mit Zustimmung des Autors
- Stillschweigende Einwilligung in Bearbeitung und Verwertung durch Einstellen der Inhalte gilt:
- Nur für Nutzung über Wiki-Funktion
- Ausdruck zum eigenen Gebrauch
- Bearbeitung durch andere Nutzer
- Nicht für umfangreiche Projekte und Nutzung außerhalb des Wikis

#### **Inhalte aus anderen Quellen**

- Nutzung muss erlaubt sein
- Freie Lizenz
- Freie Lizenz muss kompatibel mit Wiki-Lizenz sein
- CC-Lizenz mit GFDL kompatibel
- Wirksamkeit der CC-Lizenz von Rechtsprechung nun anerkannt

## Funktion des Wikis entscheidet über Verantwortlichkeit für Inhalte

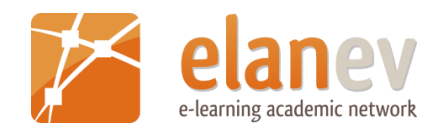

- Rechtsprechung: Ist in Rede stehende Wiki mit Meinungsforum vergleichbar, entfällt Verantwortlichkeit des Betreibers
- Plattform mit Speicherplatz, in die jedermann Inhalte ohne redaktionelle Prüfung/Steuerung einstellen kann (Wikipedia) nur eingeschränkte Verantwortlichkeit
- Plattform mit Speicherplatz, bei der redaktionelle, wirtschaftliche oder optische Integration der eingestellten Inhalte erfolgt (Rezeptsammlung, Zitatensammlung) volle Verantwortlichkeit
- Bei redaktionell betreuten oder moderierten Wiki ausdrückliche Bestätigung über Urheberschaft und Nutzungsrechte geben lassen!

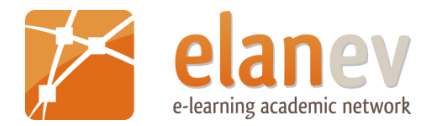

# Skripte erstellen und bearbeiten

## Inhalte nach § 51 UrhG richtig zitieren

- $\checkmark$  Ist der zu zitierende Inhalt urheberrechtlich geschützt?
- Und bereits vom Autor veröffentlicht?
- $\checkmark$  Ist der Zitatzweck erlaubt?
- $\checkmark$  Ist zulässige Zitatlänge eingehalten?
- Wurde der zitierte Inhalt in zulässigerweise verändert?
- $\checkmark$  Wurde das Zitat gekennzeichnet?
- $\checkmark$  Wurde die Quelle korrekt genannt?

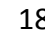

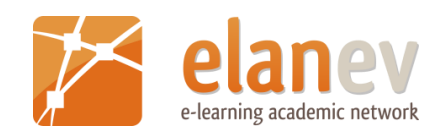

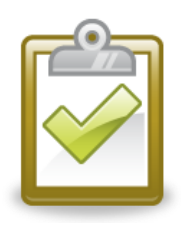

### Erlaubte Zitatzweck

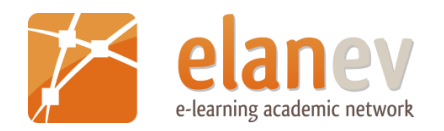

• Zitat eigene Gedanken und Ausführungen belegt und weggelassen werden kann, ohne dass der eigene Inhalt an Sinn verliert (Belegfunktion)

"Gedichtstrophe belegt Gedichtinterpretation."

• Nicht Illustration, Unterhaltung, Substitution etc.

## Zulässige Länge des Zitats

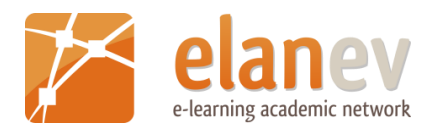

- Eine feste Grenze gibt es nicht
- "Kleine Teile" Kleinzitat Nr. 1
- Ganze Werke wiss. Großzitat Nr. 2
- Soviel wie nötig, aber so wenig wie nötig
- Nicht mehr als 1/3 des Original-Textes und dieser macht nicht mehr als 1/3 des eigenen Textes aus

# Kennzeichnung und unverändert

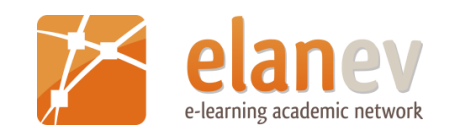

- Grundsätzlich unveränderte Übernahme des zitierten Inhalts
- Nur technisch bedingte Änderungen
- Eigene Korrekturen sind zu kennzeichnen mit:
- Kürzungen *[…]*
- Eigene Hervorhebung *[Hervorhebung des Verfassers]*
- Spruchfehler *[sic]*
- Kennzeichnung durch Anführungszeichen, Einrücken, farbliche Unterlegung etc.

## Quelle angeben

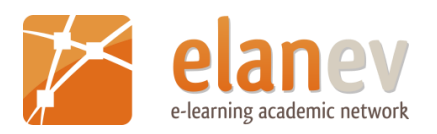

- Quelle muss sofort ersichtlich sein
- Vorname und Name des Urhebers
- Bibliografische Angaben
- Herausgebender Verlag
- Link zur Quelle
- Direkt am Zitat oder Verzeichnis am Ende
- Besondere Zitiervorgaben des Urhebers/Herausgebers beachten (Wikipedia, Britannica, Microsoft etc.)
- Pflicht zur Quellenangabe entfällt, sofern Urheber nicht ausfindig gemacht werden kann
- Aber zuvor Recherche verpflichtend

## Skripte bearbeiten

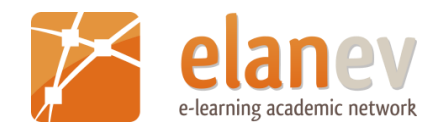

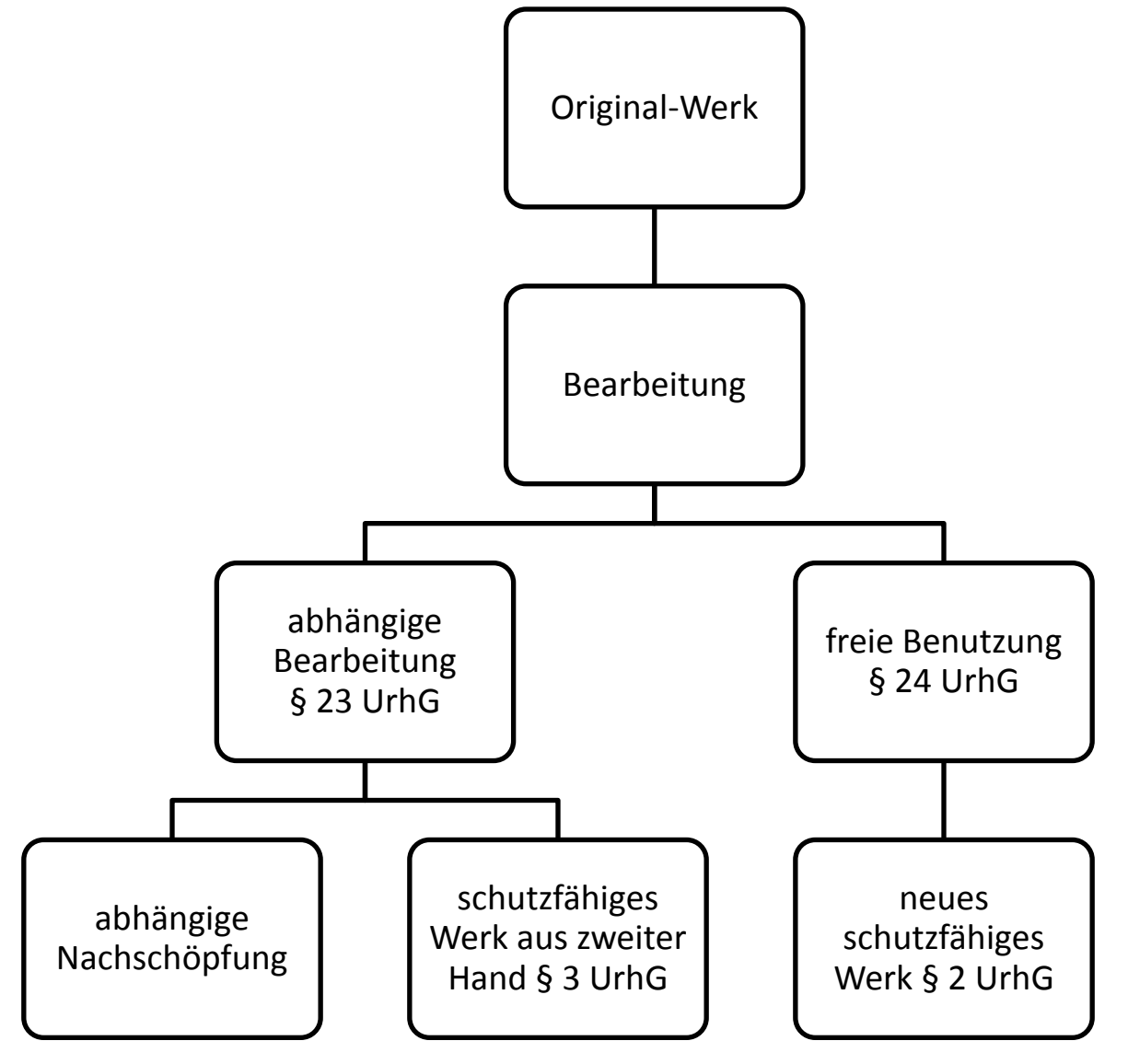

## Beispiele

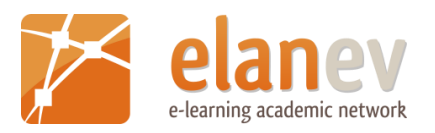

#### **Nicht schutzfähige abhängige Bearbeitungen**

- Redigieren, Kürzen von Text
- Remix, Remastering
- Größenveränderungen, Darstellung in anderer Dimension
- Materialwechsel
- $\triangleright$  Zustimmung des Urhebers des Originals erforderlich
- $\triangleright$  Keine Rechte des Bearbeiters

#### **Schutzfähige abhängige Bearbeitungen**

- Übersetzungen
- Sammlung, Anordnung, Auswahl
- Abstracts, Fortsetzung
- Variationen, Arrangements, Sound-Sampling von Musikwerken
- Picture-Sampling, Visualisierung, Kolorierung
- **Synchronisation**
- Animation
- $\triangleright$  Zustimmung des Urhebers des **Originals**
- $\triangleright$  Zustimmung des Urhebers der Bearbeitung erforderlich

### Verweise

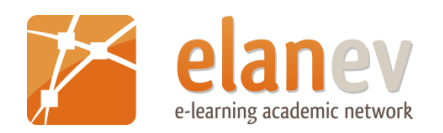

- [Kompendium Urheberrecht und Verwertungsrecht Bild/Video](http://www.vhs-marburg.de/sixcms/media.php/19/Kompendium Urheberrecht Verwertungsrecht_2_2012_aktuell.pdf)  [im vhs-Einsatz](http://www.vhs-marburg.de/sixcms/media.php/19/Kompendium Urheberrecht Verwertungsrecht_2_2012_aktuell.pdf)
- [Kopieren in der Erwachsenenbildung neu geregelt!](http://www.bildungsmedien.de/download/publikationen/downloads/kopieren-in-der-erwachsenenbildung.pdf)
- [Fotofallen, Juristische Klippen bei der Veröffentlichung von](http://www.heise.de/ct/artikel/Fotofallen-1711494.html)  [Bildern im Web](http://www.heise.de/ct/artikel/Fotofallen-1711494.html)